Міністерство освіти і науки України Східноєвропейський національний університет імені Лесі Українки Факультет міжнародних відносин Кафедра міжнародних економічних відносин та управління проектами

**О. Л. Тоцька**

# **ЕКОНОМІКО-МАТЕМАТИЧНІ МОДЕЛІ ТА МЕТОДИ, ІНФОРМАЦІЙНІ ТЕХНОЛОГІЇ УПРАВЛІННЯ ПРОЕКТАМИ**

Методичні вказівки до самостійної роботи

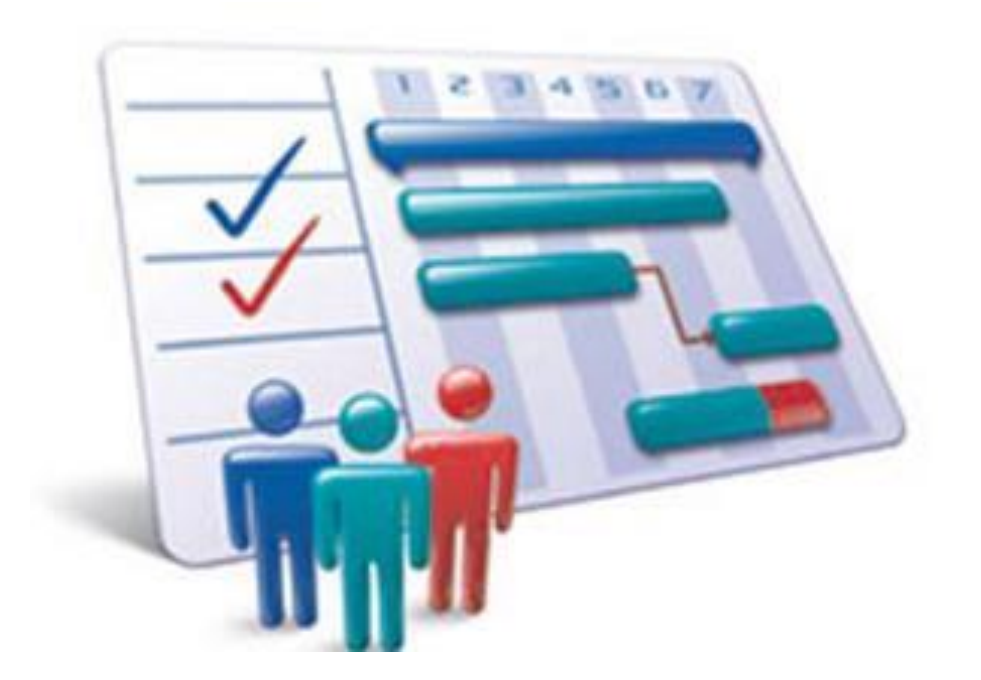

Луцьк Вежа-Друк 2017

Рекомендовано до друку науково-методичною радою Східноєвропейського національного університету ім. Лесі Українки (протокол № 4 від 21.12.2016 року).

### **Рецензенти:**

*Павліха Н. В.* – доктор економічних наук, професор, завідувач кафедри міжнародних економічних відносин та управління проектами Східноєвропейського національного університету імені Лесі Українки;

*Ніколаєв І. В.* – кандидат економічних наук, доцент кафедри економічної теорії, маркетингу та економічної кібернетики Кіровоградського національного технічного університету.

## **Тоцька О. Л.**

Т 63 Економіко-математичні моделі та методи, інформаційні технології управління проектами : метод. вказівки до самост. роботи / Олеся Леонтіївна Тоцька. – Луцьк : Вежа-Друк, 2017. – 56 с.

Наведено запитання для самоконтролю та варіанти тестів для перевірки знань із теоретичного матеріалу дисципліни «Економікоматематичні моделі та методи, інформаційні технології управління проектами».

Рекомендовано студентам п'ятого курсу галузі знань 07 «Управління та адміністрування» спеціальності 073 «Менеджмент» освітньої програми «Управління проектами».

# **УДК 334:[338.27:004](072) ББК 65.291.2173в631я73-9**

© Тоцька О. Л., 2017

# **ЗМІСТ**

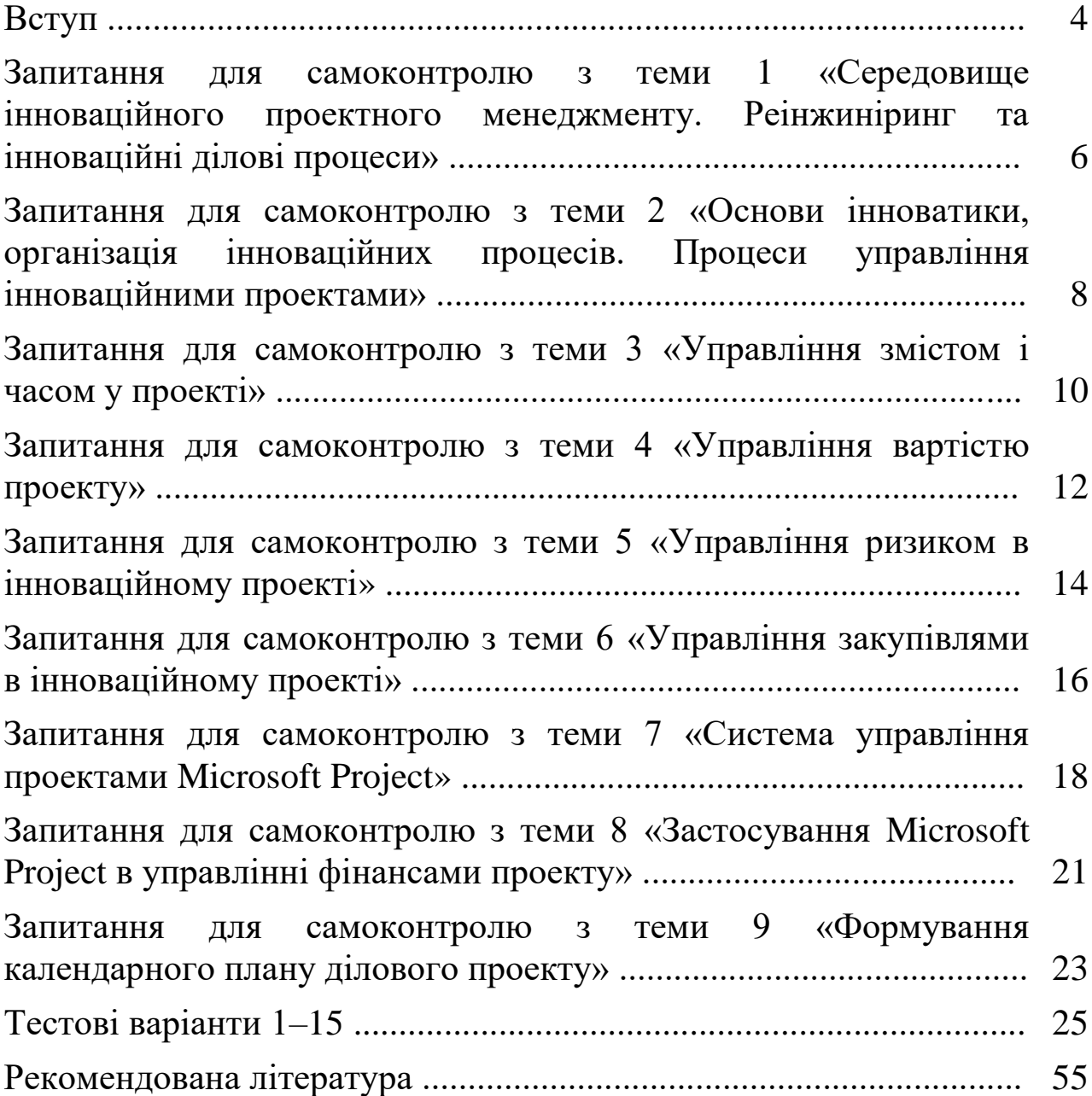

*Метою* викладання навчальної дисципліни «Економікоматематичні моделі та методи, інформаційні технології управління проектами» є формування системи знань з методології та інструментарію побудови і використання різних типів економікоматематичних моделей; проблем розроблення, впровадження та функціонування технологій і систем в управлінні проектами.

Основними *завданнями* вивчення курсу є ознайомлення з основними принципами та інструментарієм постановки задач, побудови економіко-математичних моделей, методів їх розв'язування й аналізу з метою використання в економіці; вивчення структури, компонентів інформаційних систем і технологій та набуття навичок і вмінь використовувати інформаційні системи, програмні продукти, інформаційні засоби та технології в управлінні проектами.

Згідно з вимогами програми навчальної дисципліни студенти повинні:

*знати* методологію та інструментарій побудови і використання різних типів економіко-математичних моделей; структуру та компоненти інформаційних систем і технологій в управлінні проектами;

*вміти* будувати, розв'язувати й аналізувати економікоматематичні моделі з метою їх використання в економіці; використовувати інформаційні системи, програмні продукти, інформаційні засоби та технології в управлінні проектами.

Курс вивчається в дев'ятому та десятому семестрах.

Наведені в методичних вказівках запитання для самоконтролю складені до тем, які розглядаються в десятому семестрі. Окрім того, подано 15 тестових варіантів, кожен з яких містить 10 запитань (6 – першого та 4 – другого рівня складності) до таких тем:

1 – «Середовище інноваційного проектного менеджменту. Реінжиніринг та інноваційні ділові процеси»;

2 – «Основи інноватики, організація інноваційних процесів. Процеси управління інноваційними проектами»;

3 – «Управління змістом і часом у проекті»;

4 – «Управління вартістю проекту»;

5 – «Управління ризиком в інноваційному проекті»;

6 – «Управління закупівлями в інноваційному проекті»;

7–8 – «Система управління проектами Microsoft Project»;

9 – «Застосування Microsoft Project в управлінні фінансами проекту»;

10 – «Формування календарного плану ділового проекту».

На всі запитання тестів подано по чотири відповіді, серед яких одна правильна. Правильні відповіді на запитання студенти мають знайти в рекомендованій літературі.

## **ЗАПИТАННЯ ДЛЯ САМОКОНТРОЛЮ З ТЕМИ 1** *«СЕРЕДОВИЩЕ ІННОВАЦІЙНОГО ПРОЕКТНОГО МЕНЕДЖМЕНТУ. РЕІНЖИНІРИНГ ТА ІННОВАЦІЙНІ ДІЛОВІ ПРОЦЕСИ»*

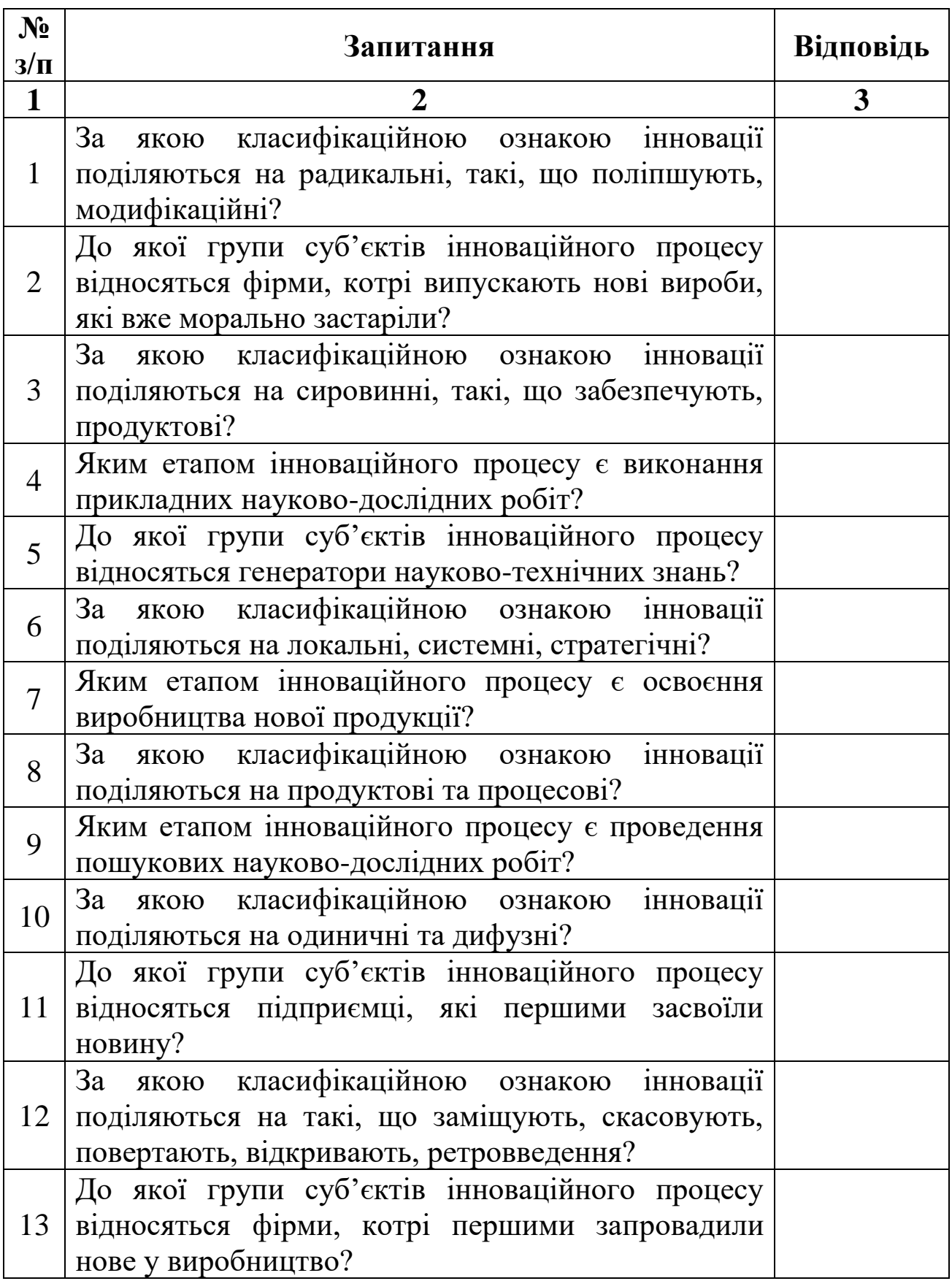

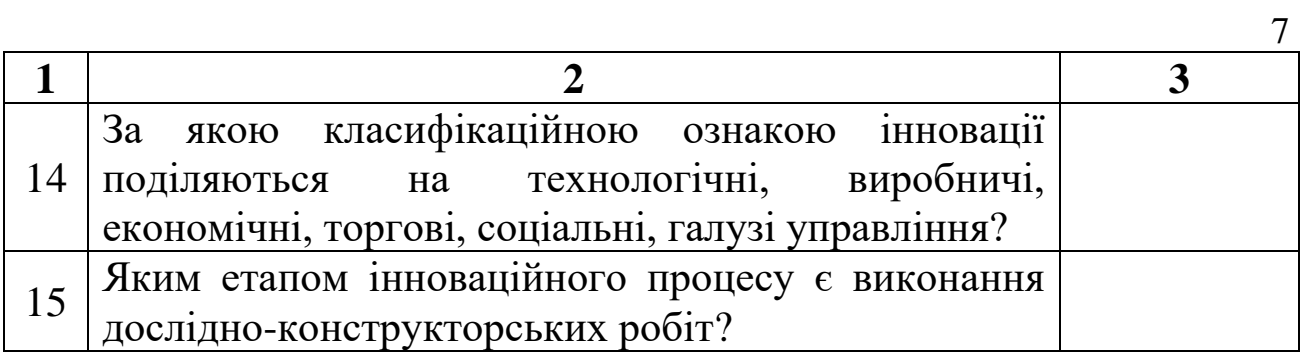

*Література:* [2, с. 13–59].

# **ЗАПИТАННЯ ДЛЯ САМОКОНТРОЛЮ З ТЕМИ 2** *«ОСНОВИ ІННОВАТИКИ, ОРГАНІЗАЦІЯ ІННОВАЦІЙНИХ ПРОЦЕСІВ. ПРОЦЕСИ УПРАВЛІННЯ ІННОВАЦІЙНИМИ ПРОЕКТАМИ»*

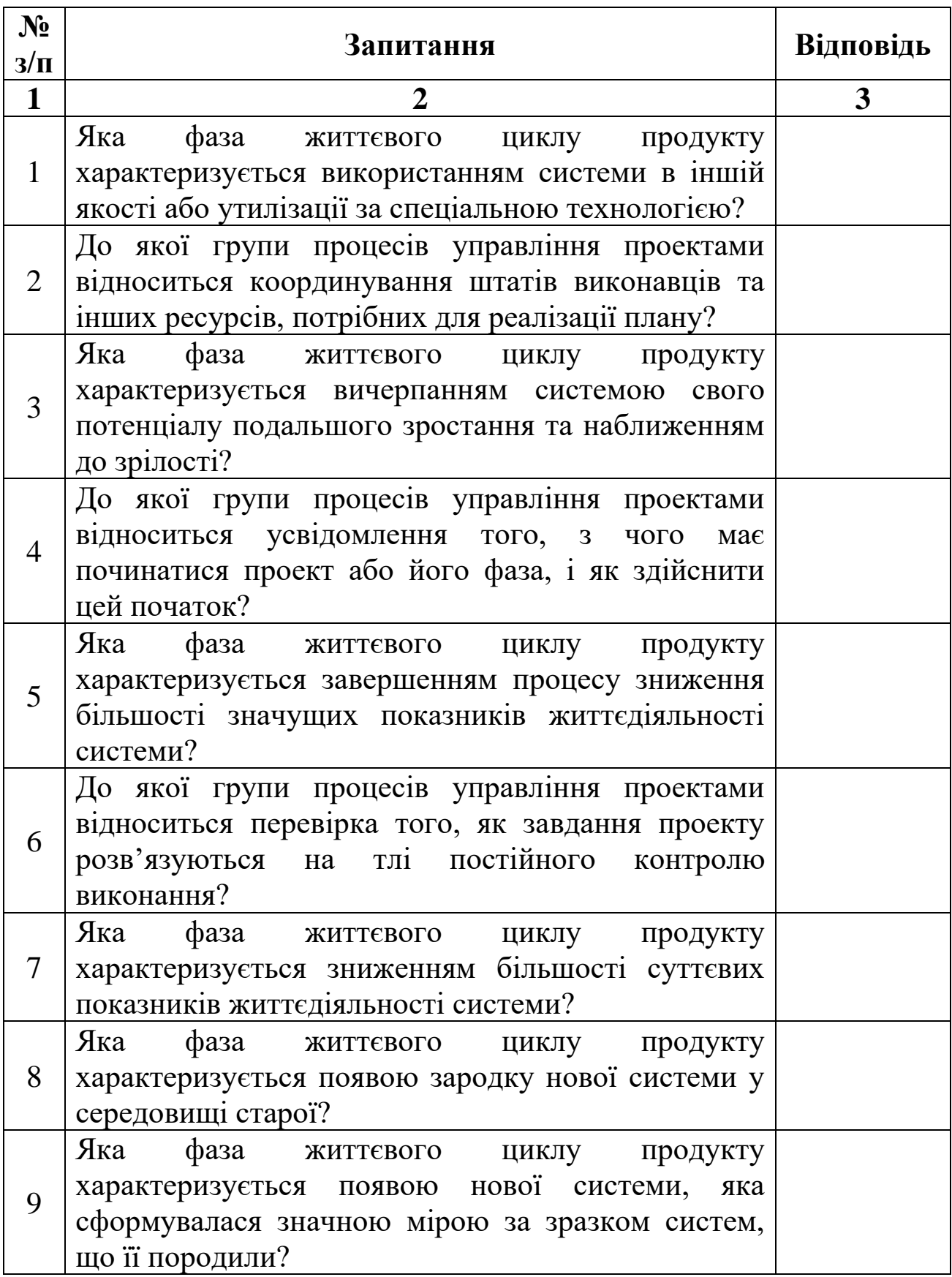

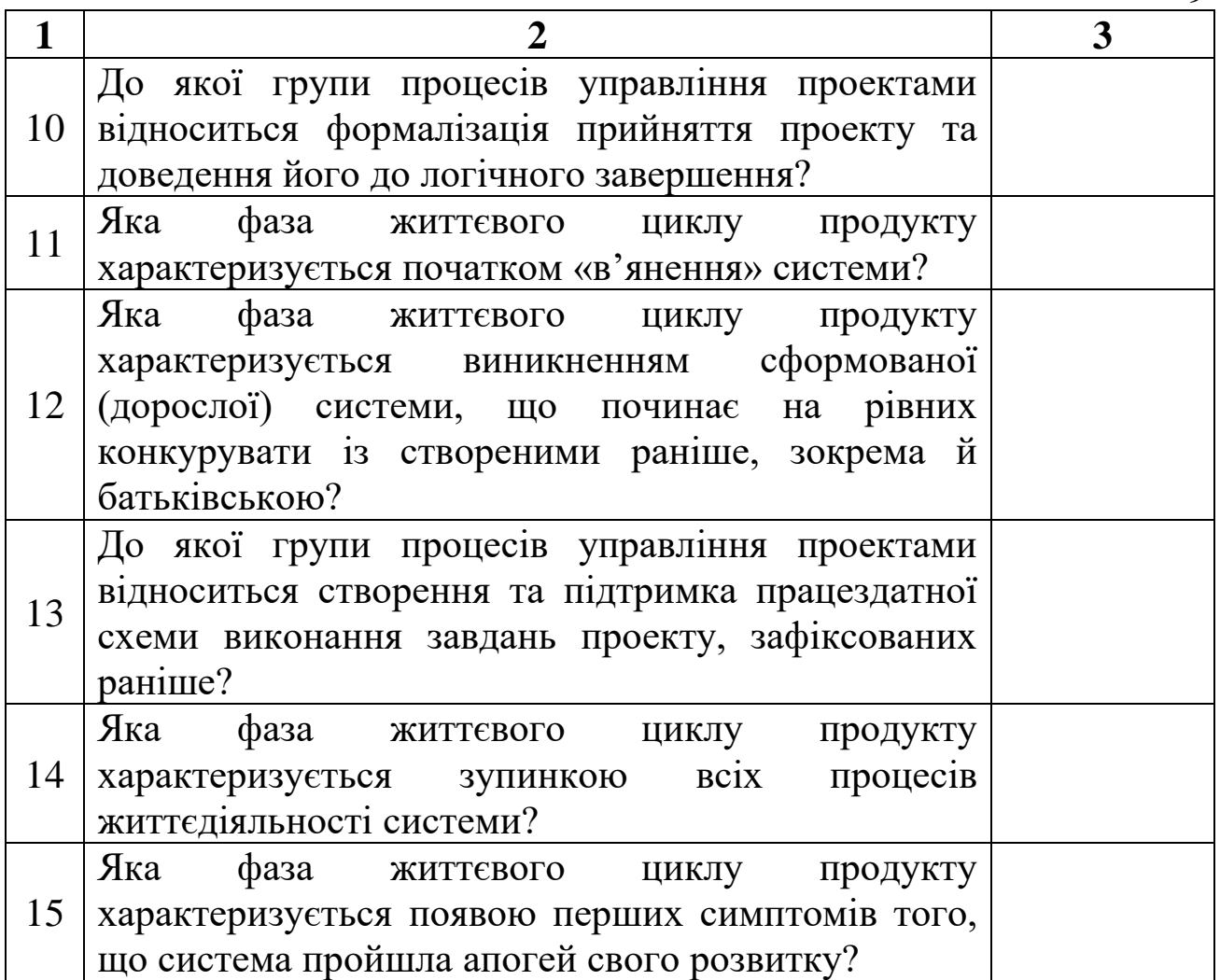

*Література:* [2, с. 60–100].

9

### **ЗАПИТАННЯ ДЛЯ САМОКОНТРОЛЮ З ТЕМИ 3** *«УПРАВЛІННЯ ЗМІСТОМ І ЧАСОМ У ПРОЕКТІ»*

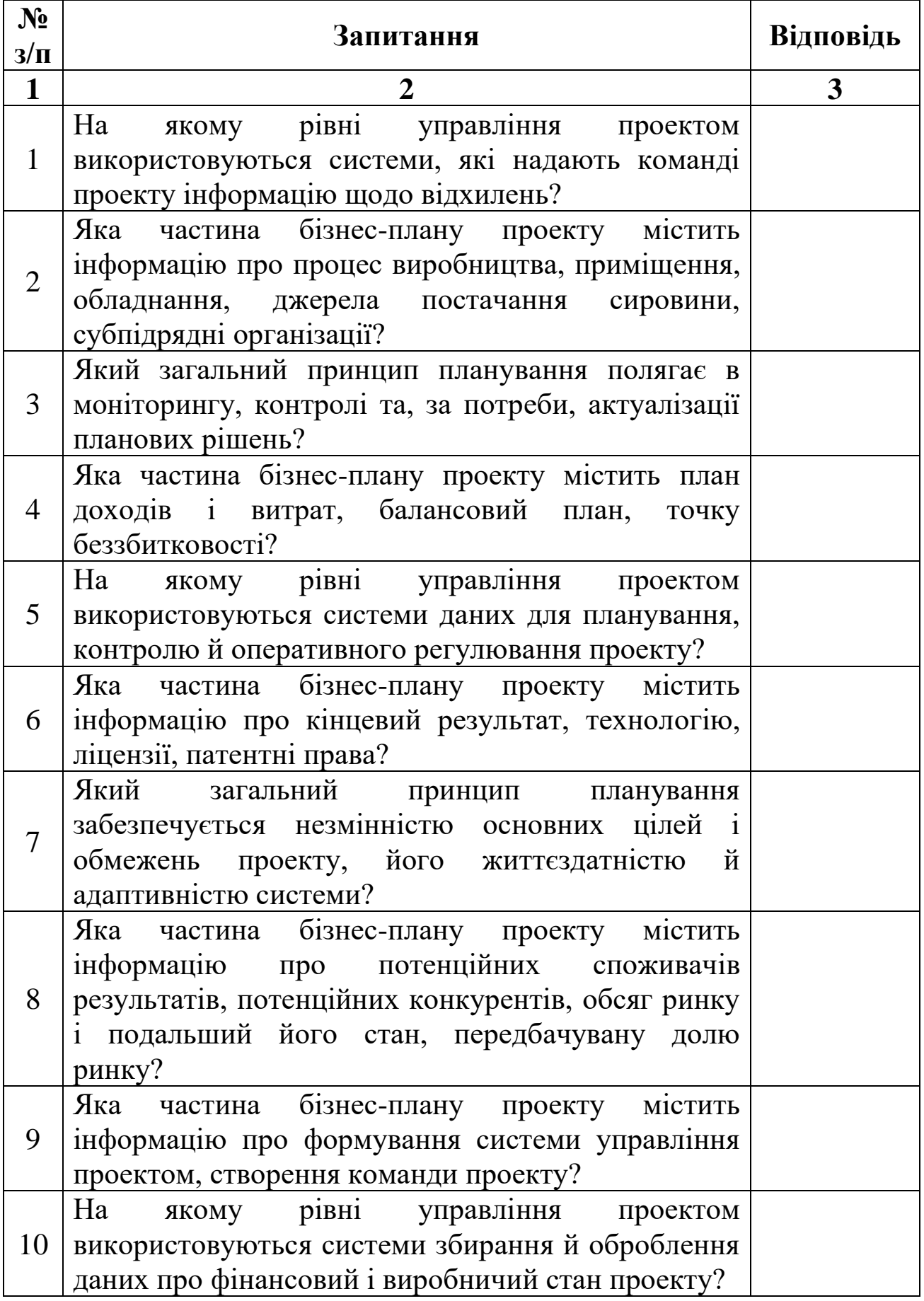

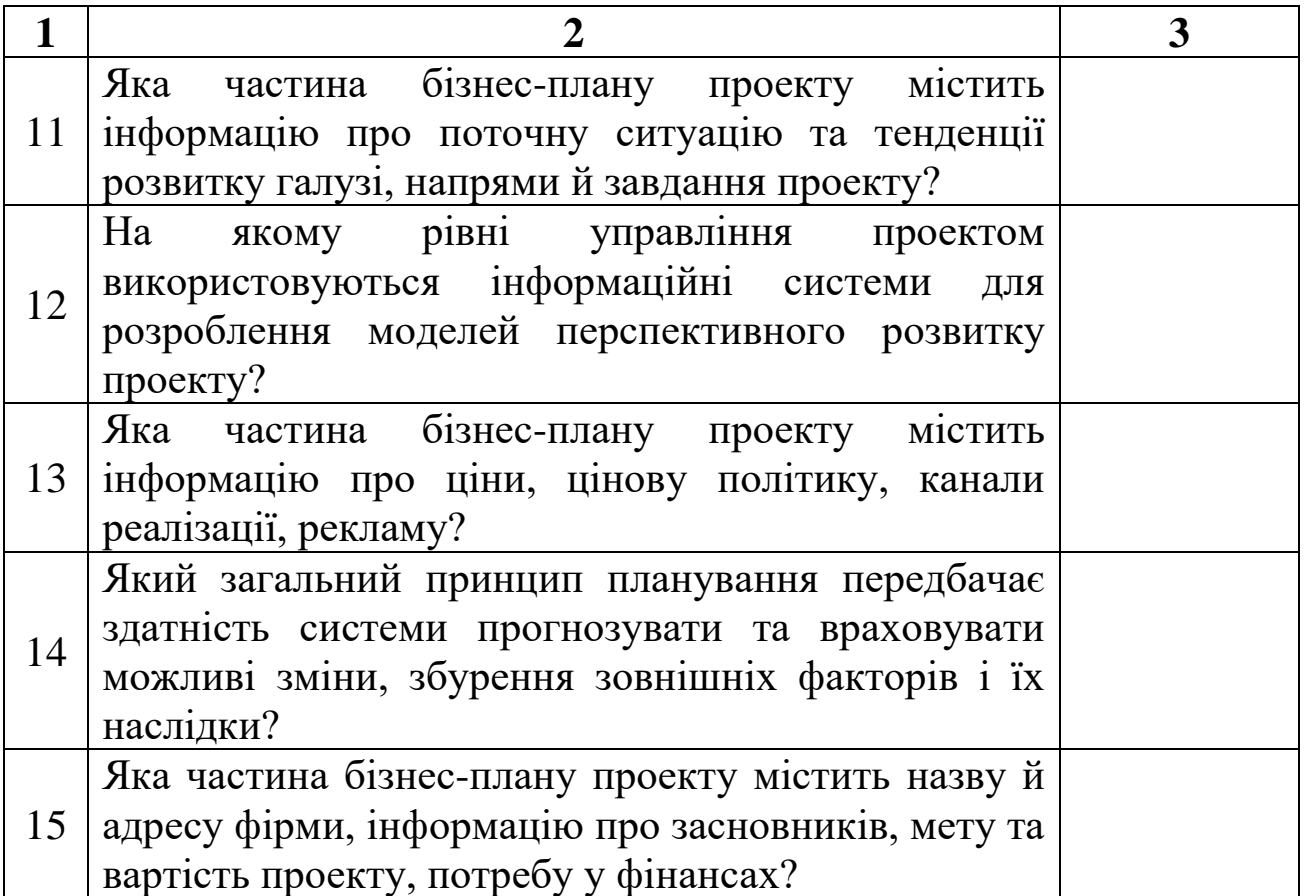

*Література:* [2, с. 101–158].

11

## **ЗАПИТАННЯ ДЛЯ САМОКОНТРОЛЮ З ТЕМИ 4** *«УПРАВЛІННЯ ВАРТІСТЮ ПРОЕКТУ»*

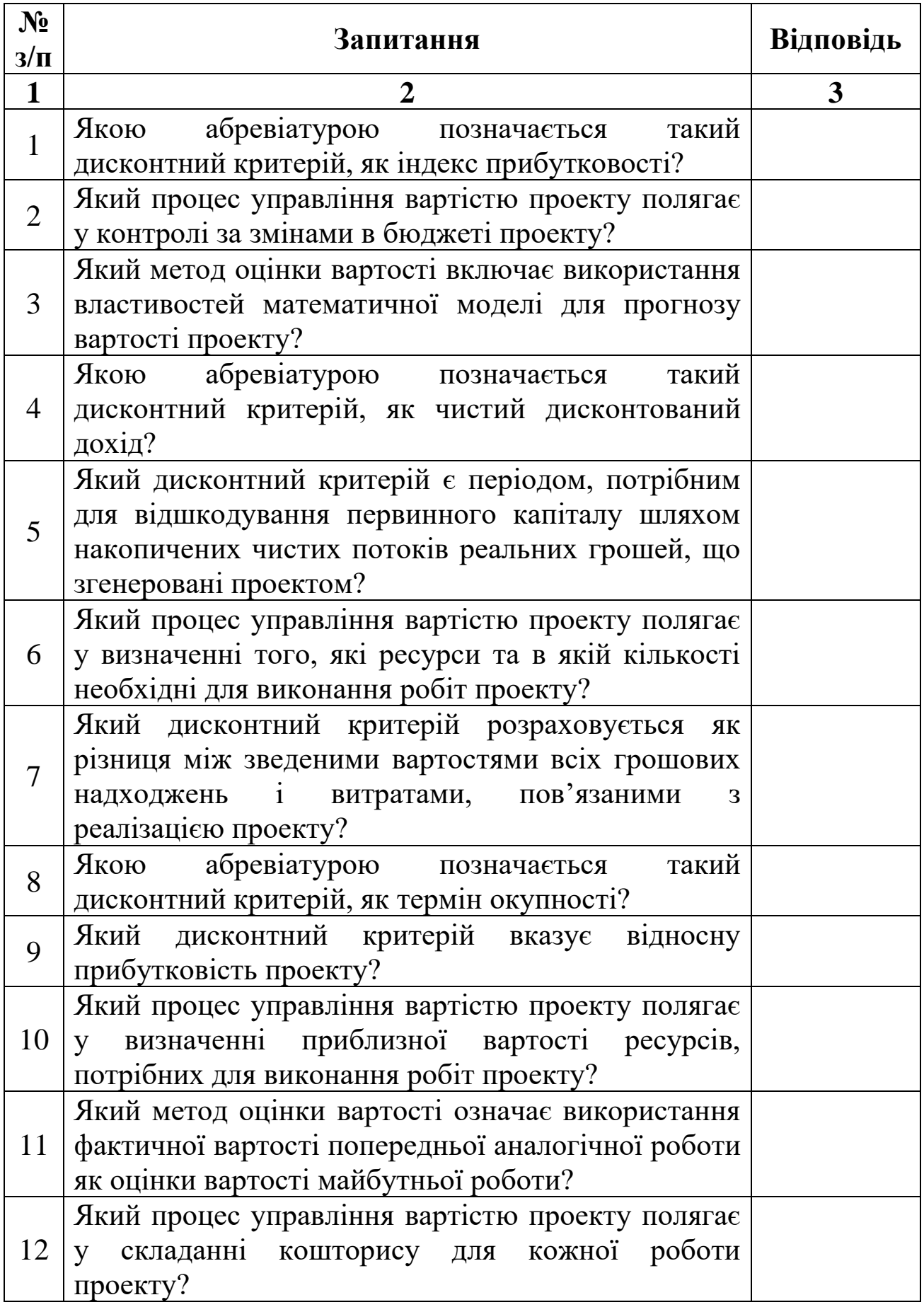

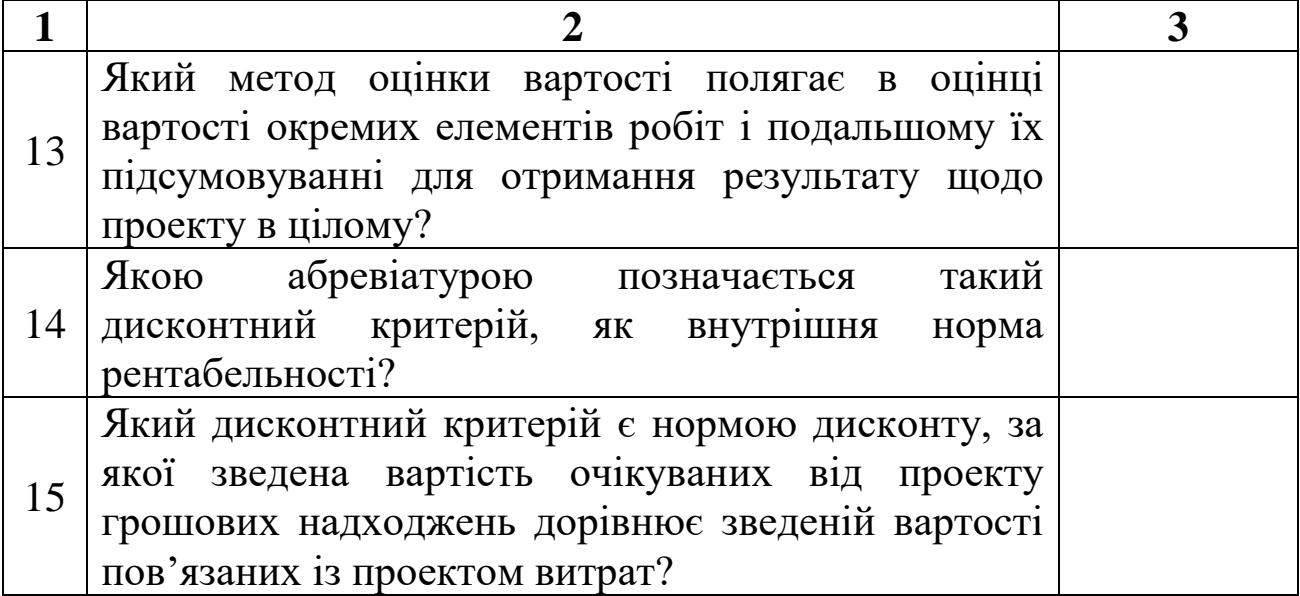

*Література:* [2, с. 245–261].

# **ЗАПИТАННЯ ДЛЯ САМОКОНТРОЛЮ З ТЕМИ 5** *«УПРАВЛІННЯ РИЗИКОМ В ІННОВАЦІЙНОМУ ПРОЕКТІ»*

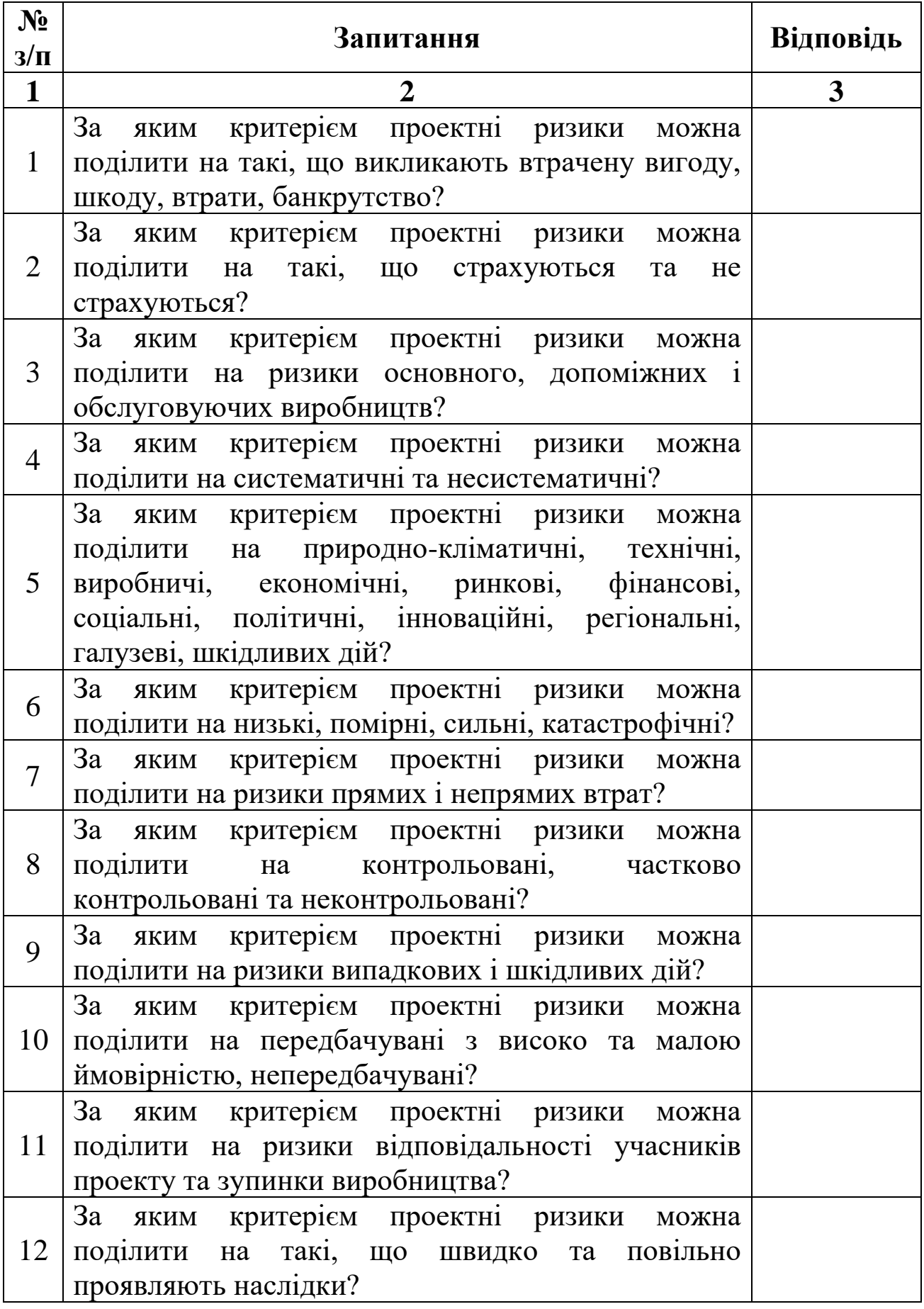

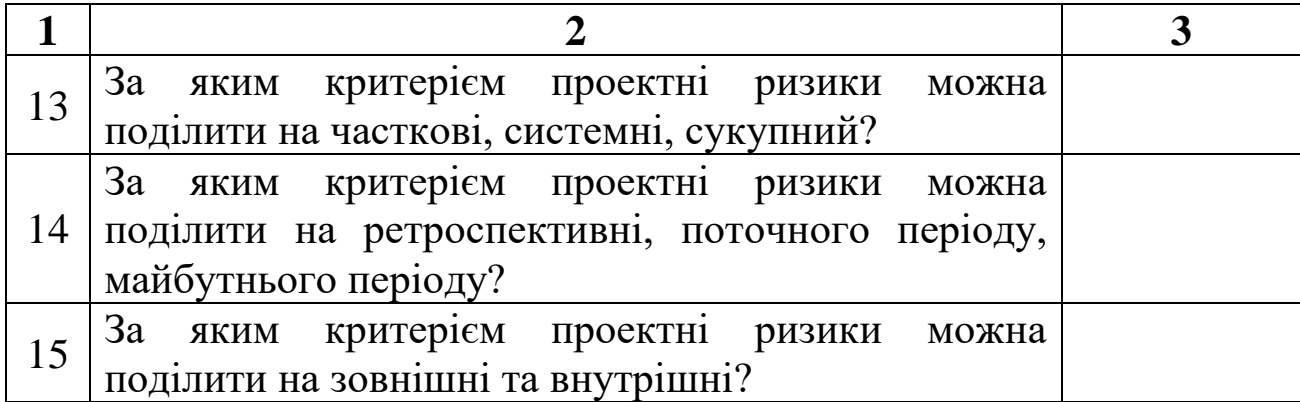

*Література:* [2, с. 273–328].

# **ЗАПИТАННЯ ДЛЯ САМОКОНТРОЛЮ З ТЕМИ 6** *«УПРАВЛІННЯ ЗАКУПІВЛЯМИ В ІННОВАЦІЙНОМУ ПРОЕКТІ»*

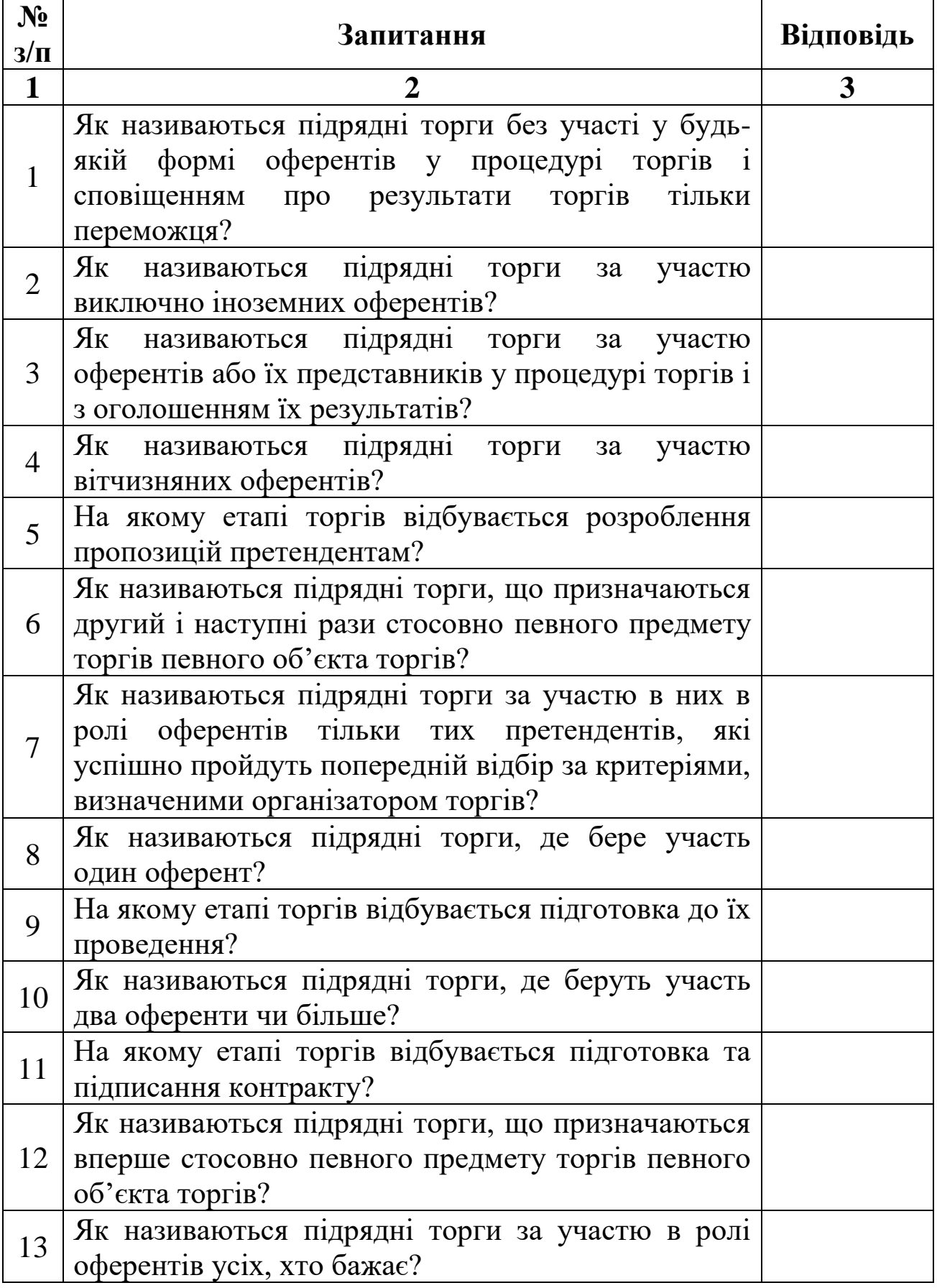

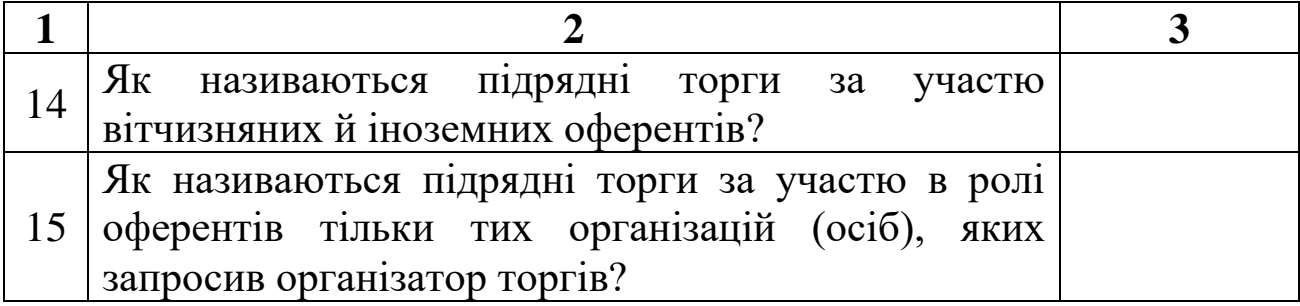

*Література:* [2, с. 329–366].

17

# **ЗАПИТАННЯ ДЛЯ САМОКОНТРОЛЮ З ТЕМИ 7** *«СИСТЕМА УПРАВЛІННЯ ПРОЕКТАМИ MICROSOFT PROJECT»*

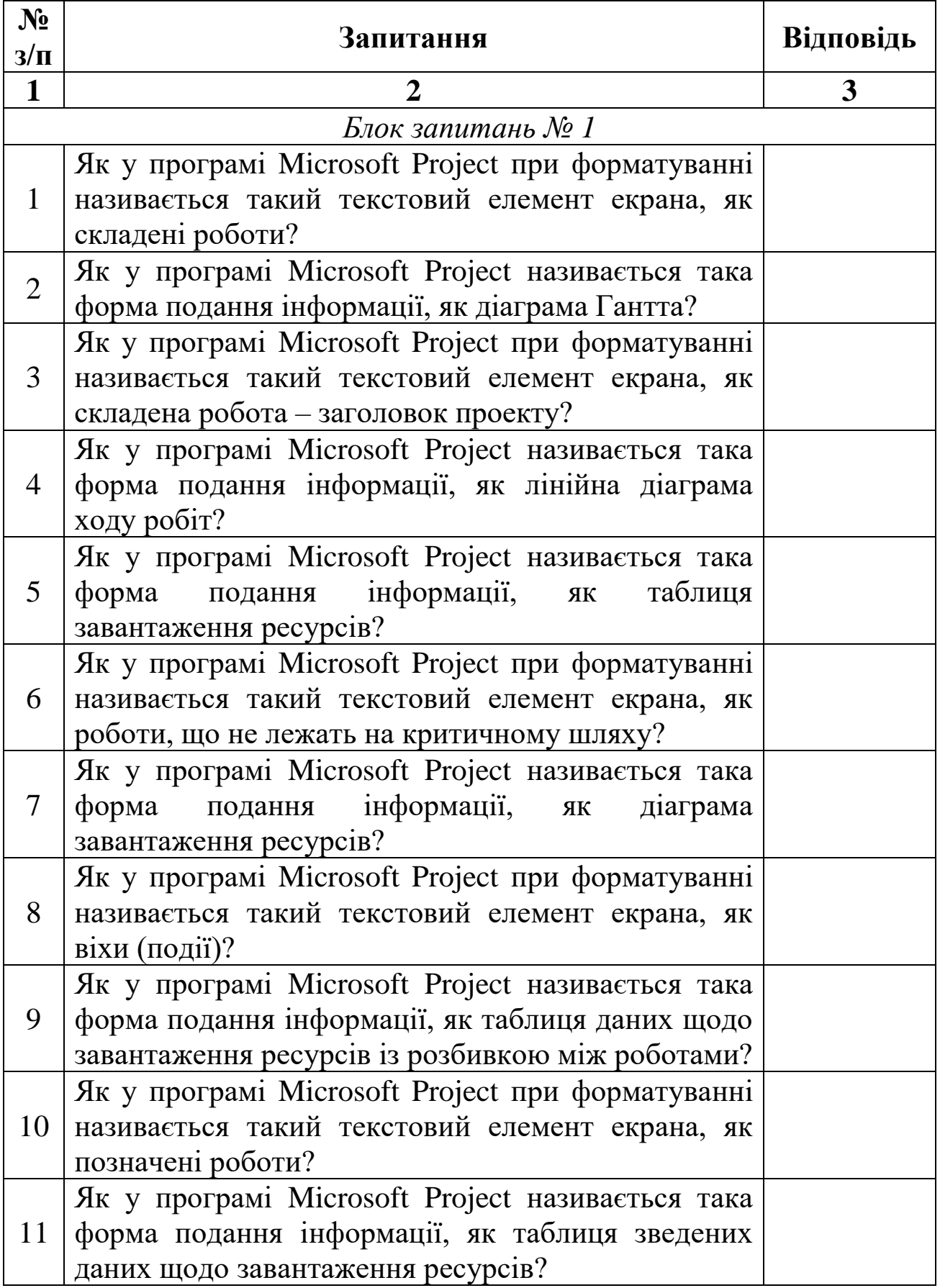

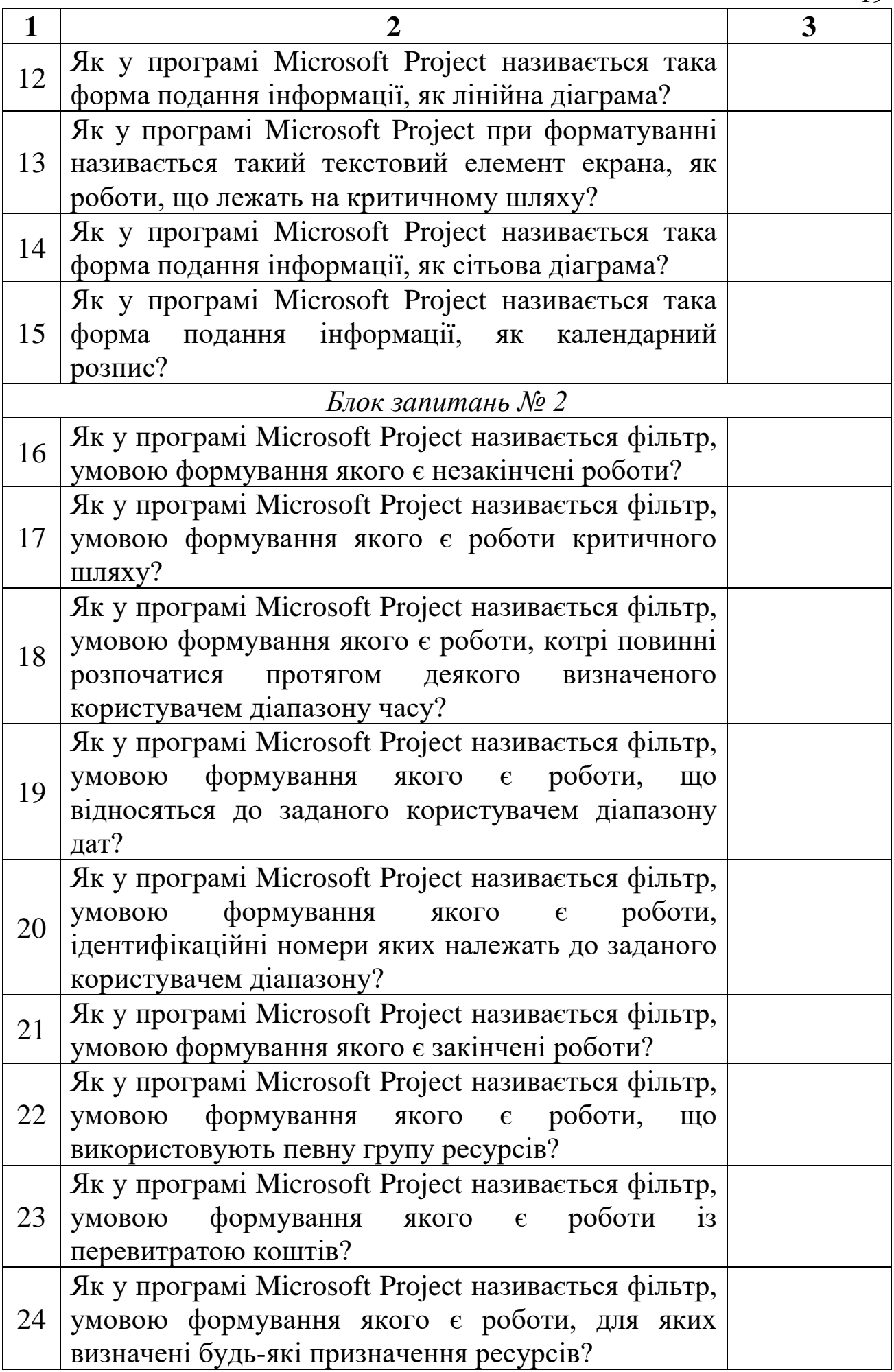

19

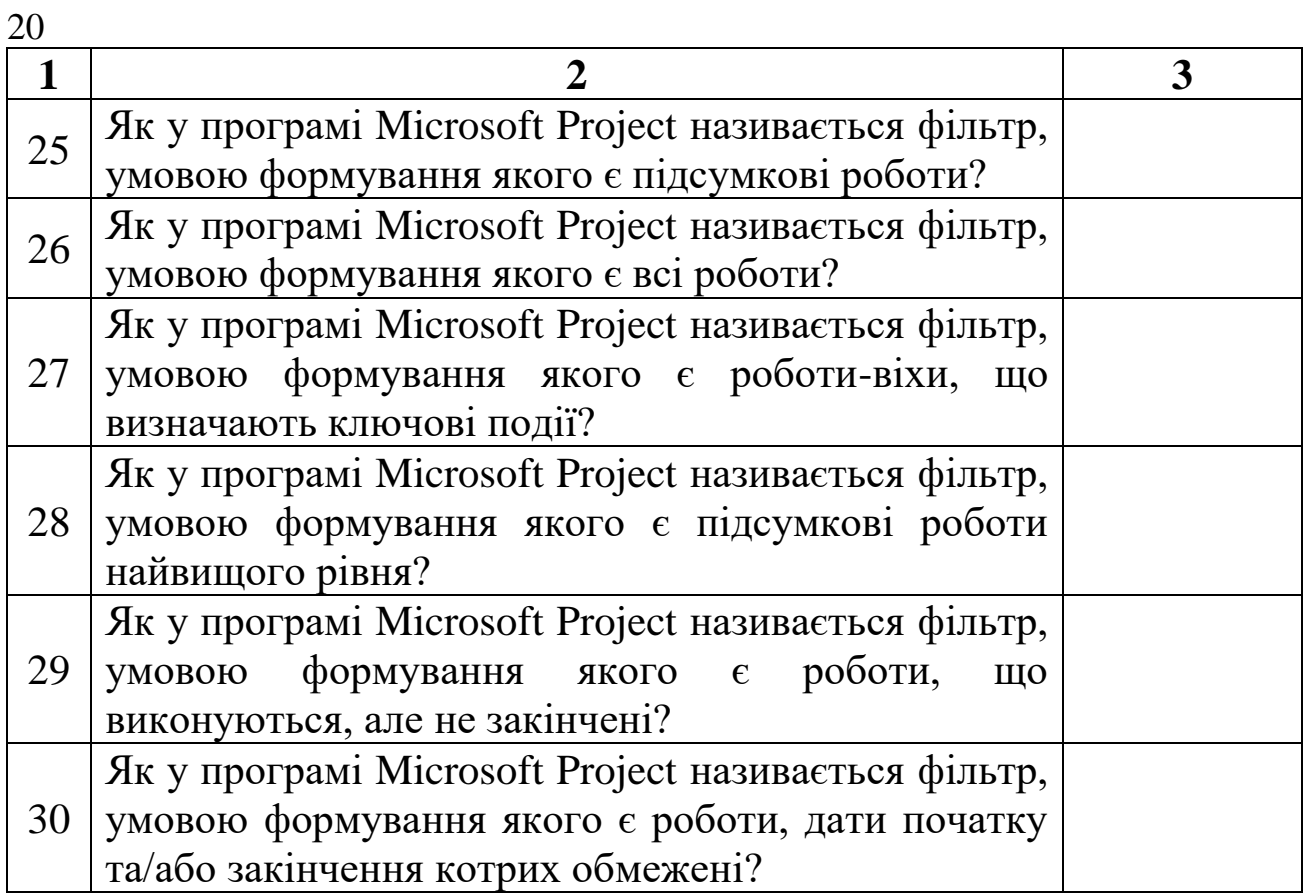

*Література:* [2, с. 159–244].

# **ЗАПИТАННЯ ДЛЯ САМОКОНТРОЛЮ З ТЕМИ 8** *«ЗАСТОСУВАННЯ MICROSOFT PROJECT В УПРАВЛІННІ ФІНАНСАМИ ПРОЕКТУ»*

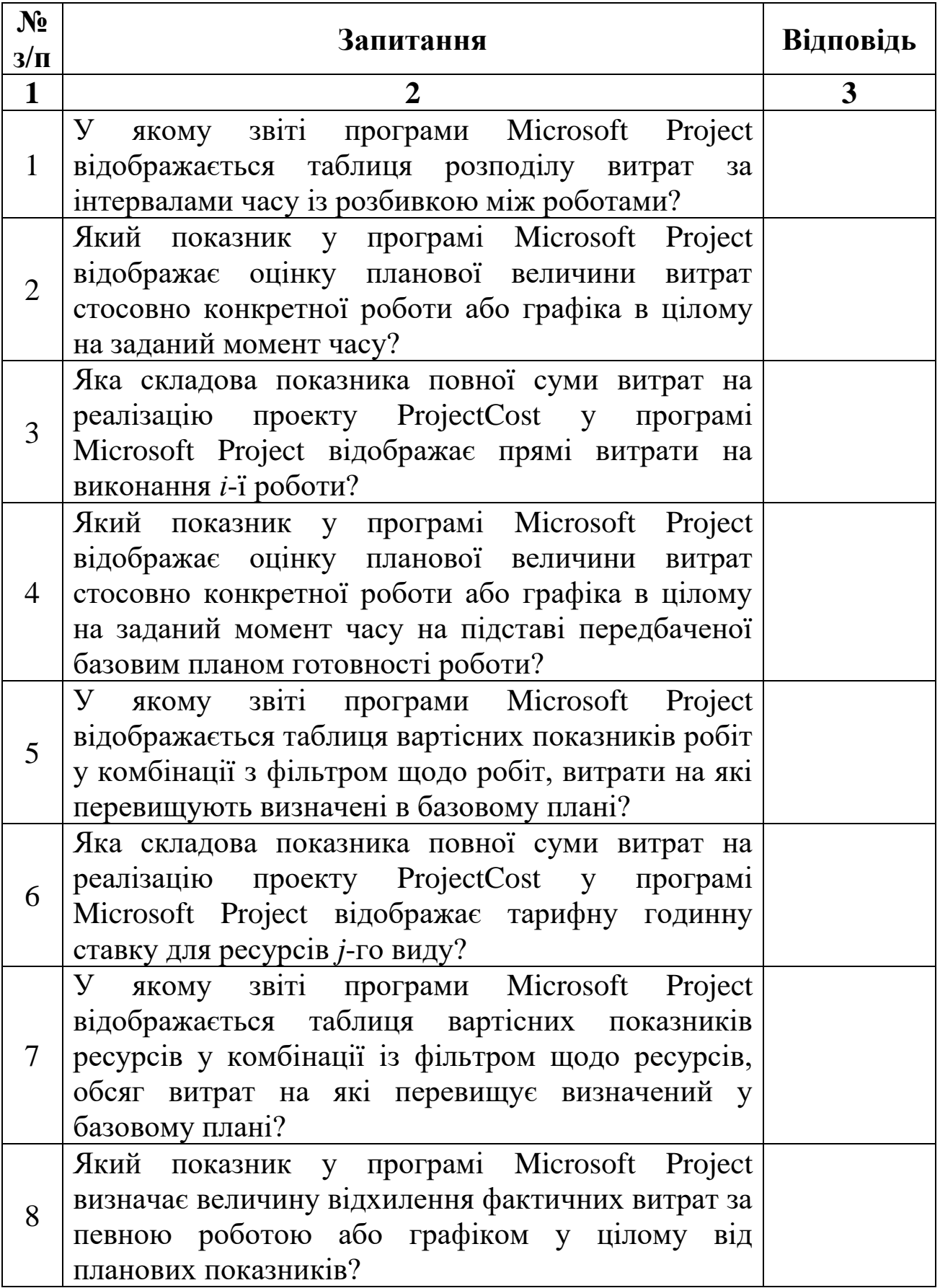

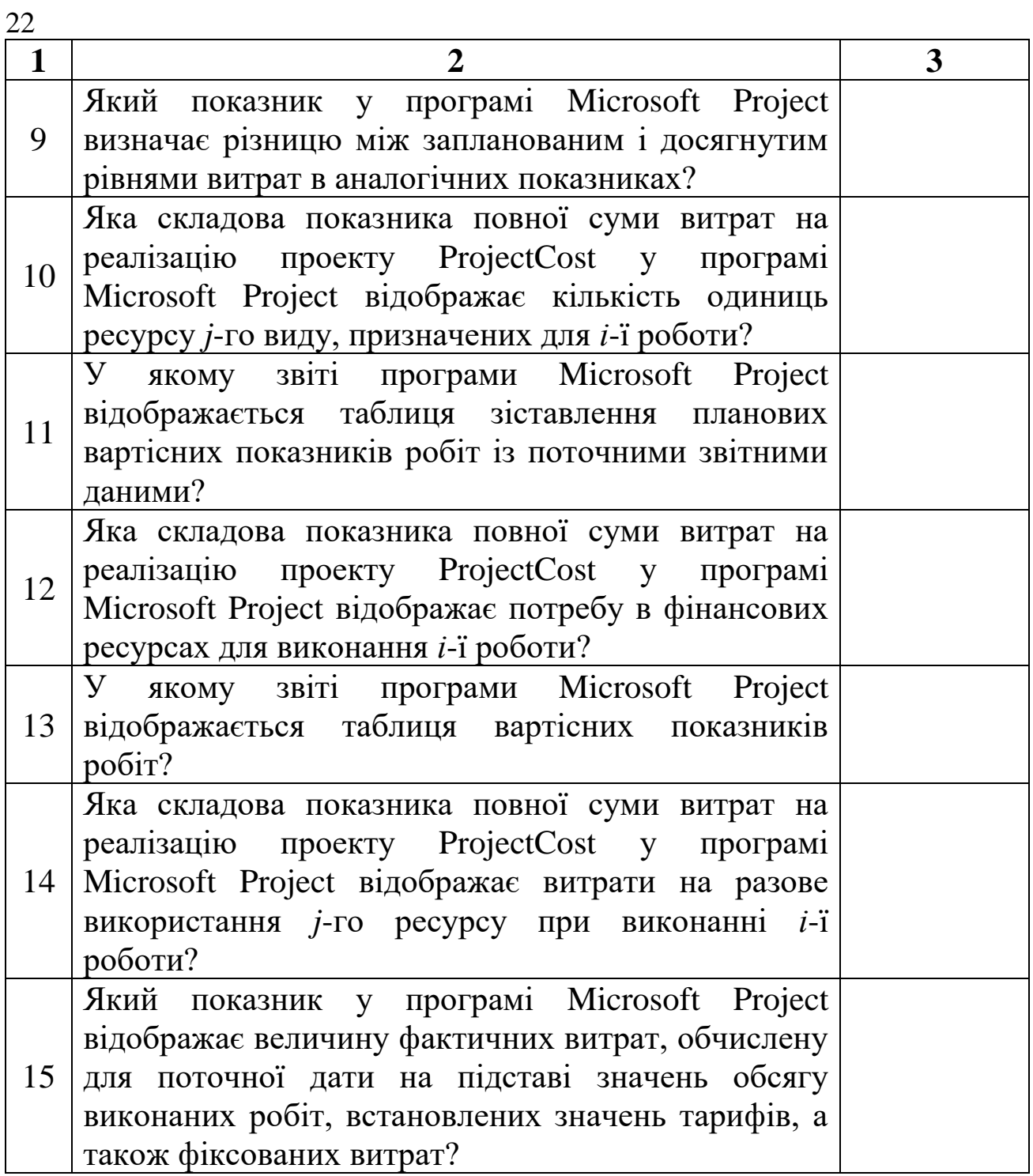

*Література:* [2, с. 262–272].

# **ЗАПИТАННЯ ДЛЯ САМОКОНТРОЛЮ З ТЕМИ 9** *«ФОРМУВАННЯ КАЛЕНДАРНОГО ПЛАНУ ДІЛОВОГО ПРОЕКТУ»*

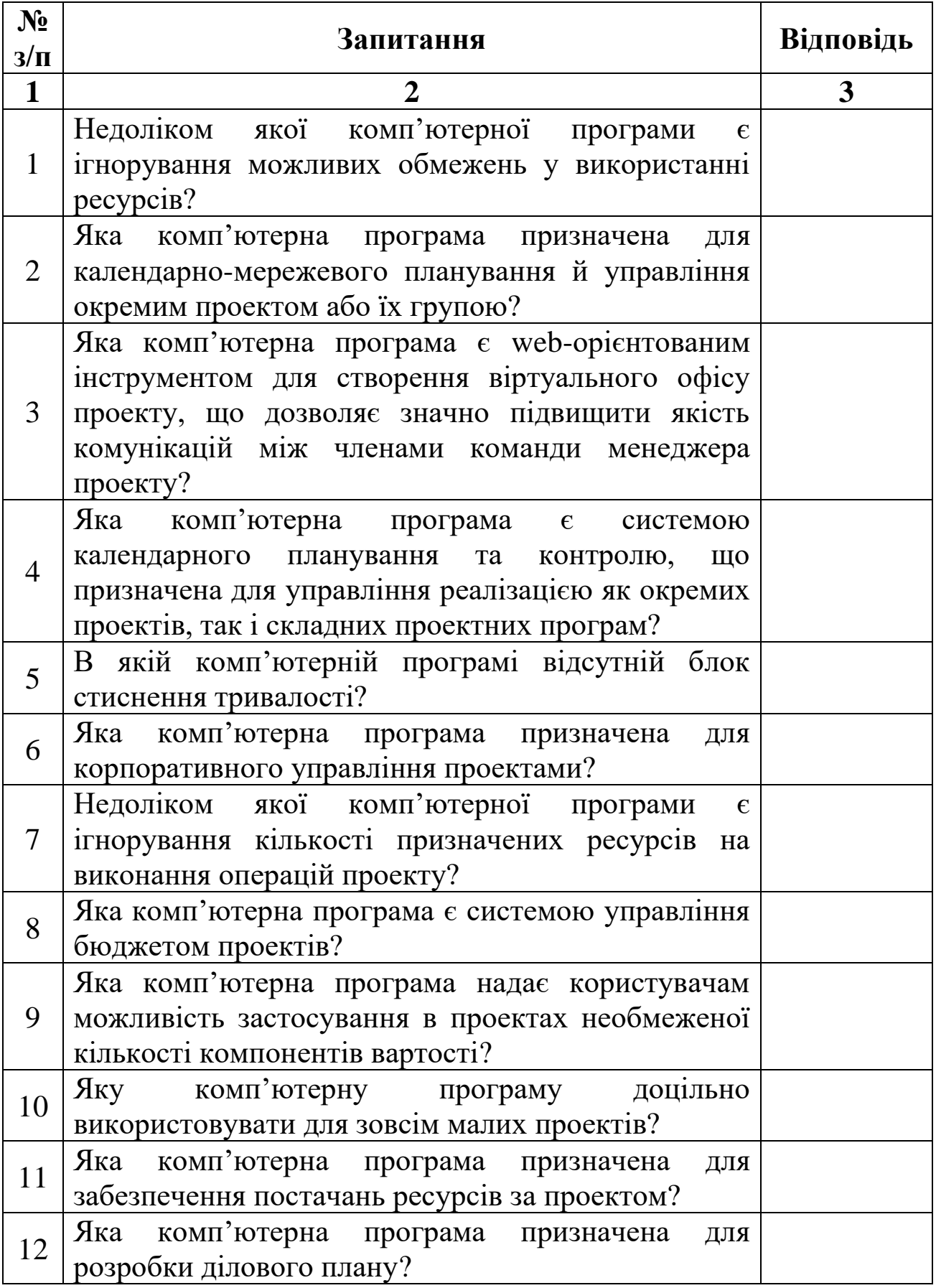

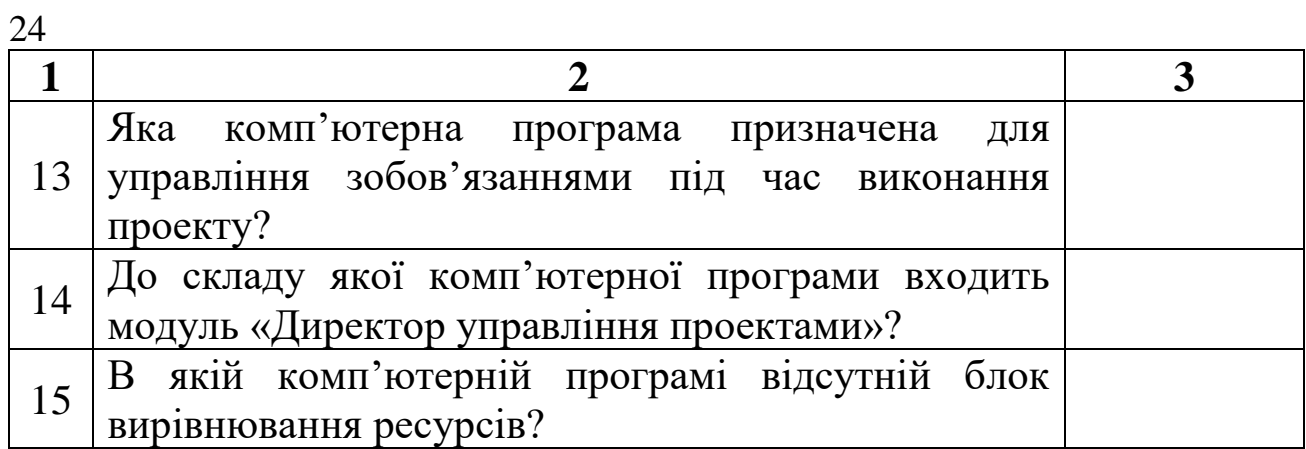

*Література:* [1, с. 202–229].

### **ТЕСТОВІ ВАРІАНТИ 1**–**15**

#### **Варіант 1**

#### *1 рівень*

1. До якої групи суб'єктів інноваційного процесу відносяться генератори науково-технічних знань?

а) рання більшість;

б) ті, що відстають;

в) новатори;

г) ранні реципієнти.

2. Яка фаза життєвого циклу продукту характеризується появою зародку нової системи у середовищі старої?

а) зародження;

б) народження;

в) спрощення;

г) стабілізація.

3. Яка частина бізнес-плану проекту містить план доходів і витрат, балансовий план, точку беззбитковості?

а) виробничий план;

б) фінансовий план;

в) план маркетингу;

г) аналіз ринку.

4. Якою абревіатурою позначається такий дисконтний критерій, як чистий дисконтований дохід?

а) PBP;

б) PI;

в) IRR;

г) NPV.

5. За яким критерієм проектні ризики можна поділити на такі, що страхуються та не страхуються?

а) ступенем контролю;

б) можливістю захисту;

в) складністю;

г) формою впливу.

6. На якому етапі торгів відбувається розроблення пропозицій претендентам?

а) четвертому;

б) першому;

в) другому;

г) третьому.

7. Як у програмі Microsoft Project називається така форма подання інформації, як таблиця завантаження ресурсів?

а) Task Usage;

б) Resource Sheet;

в) Resource Graph;

г) Resource Usage.

8. Як у програмі Microsoft Project називається фільтр, умовою формування якого є підсумкові роботи найвищого рівня?

а) Top Level Tasks;

б) Summary Tasks;

в) Completed Tasks;

г) Milestones.

9. У якому звіті програми Microsoft Project відображається таблиця вартісних показників робіт у комбінації з фільтром щодо робіт, витрати на які перевищують визначені в базовому плані?

а) Budget;

б) Earned Values;

в) Overbudget Tasks;

г) Overbudget Resource.

10. Яка комп'ютерна програма призначена для управління зобов'язаннями під час виконання проекту?

а) Primavera Expedition;

б) Primavera Enterprise;

в) PrimeContract;

г) Sure Trak Project Management.

### *1 рівень*

1. До якої групи суб'єктів інноваційного процесу відносяться підприємці, які першими засвоїли новину?

а) новатори;

б) ранні реципієнти;

в) ті, що відстають;

г) рання більшість.

2. Яка фаза життєвого циклу продукту характеризується появою нової системи, яка сформувалася значною мірою за зразком систем, що її породили?

а) деструктуризація;

б) зародження;

в) народження;

г) утвердження.

3. Яка частина бізнес-плану проекту містить інформацію про формування системи управління проектом, створення команди проекту?

а) організаційний план;

б) зміст проекту, що пропонується;

в) вступна частина;

г) виробничий план.

4. Якою абревіатурою позначається такий дисконтний критерій, як внутрішня норма рентабельності?

а) PBP;

б) NPV;

 $\mathbf{B}$ )  $\mathbf{PI}$ ;

г) IRR.

5. За яким критерієм проектні ризики можна поділити на контрольовані, частково контрольовані та неконтрольовані?

а) вагою прояву;

б) формою впливу;

в) ступенем контролю;

г) ступенем передбачуваності.

6. На якому етапі торгів відбувається підготовка та підписання контракту?

а) третьому;

б) четвертому;

в) першому;

г) другому.

7. Як у програмі Microsoft Project називається така форма подання інформації, як діаграма завантаження ресурсів?

а) Resource Graph;

б) Resource Usage;

в) Resource Sheet;

г) Task Usage.

8. Як у програмі Microsoft Project називається фільтр, умовою формування якого є роботи, для яких визначені будь-які призначення ресурсів?

а) Completed Tasks;

б) Top Level Tasks;

в) Incomplete Tasks;

г) Tasks with Attachments.

9. У якому звіті програми Microsoft Project відображається таблиця розподілу витрат за інтервалами часу із розбивкою між роботами?

а) Earned Values;

б) Weekly Cash Flow;

в) Budget;

г) Overbudget Tasks.

10. Яка комп'ютерна програма призначена для корпоративного управління проектами?

а) PrimeContract;

б) Primavera Expedition;

в) Sure Trak Project Management;

г) Primavera Enterprise.

### *1 рівень*

1. До якої групи суб'єктів інноваційного процесу відносяться фірми, котрі першими запровадили нове у виробництво?

а) рання більшість;

б) новатори;

в) ранні реципієнти;

г) ті, що відстають.

2. Яка фаза життєвого циклу продукту характеризується виникненням сформованої (дорослої) системи, що починає на рівних конкурувати із створеними раніше, зокрема й батьківською?

а) спрощення;

б) стабілізація;

в) народження;

г) утвердження.

3. Яка частина бізнес-плану проекту містить інформацію про процес виробництва, приміщення, обладнання, джерела постачання сировини, субпідрядні організації?

а) організаційний план;

б) аналіз ринку;

в) виробничий план;

г) план маркетингу.

4. Якою абревіатурою позначається такий дисконтний критерій, як термін окупності?

а) IRR;

б) PBP;

в) NPV;

г) PI.

5. За яким критерієм проектні ризики можна поділити на такі, що швидко та повільно проявляють наслідки?

а) рівнем прояву;

б) інтенсивністю прояву наслідків;

в) часом прояву;

г) регулярністю.

6. На якому етапі торгів відбувається підготовка до їх проведення?

а) першому;

б) другому;

в) третьому;

г) четвертому.

7. Як у програмі Microsoft Project називається така форма подання інформації, як сітьова діаграма?

а) Resource Graph;

б) Tracking Gantt;

в) PERT Chart;

г) Gantt Chart.

8. Як у програмі Microsoft Project називається фільтр, умовою формування якого є роботи, дати початку та/або закінчення котрих обмежені?

а) Incomplete Tasks;

б) Tasks with Attachments;

в) Should Start By...;

г) Tasks with Fixed Dates.

9. У якому звіті програми Microsoft Project відображається таблиця вартісних показників робіт?

а) Budget;

б) Overbudget Resource;

в) Earned Values;

г) Overbudget Task.

10. Яка комп'ютерна програма призначена для календарномережевого планування й управління окремим проектом або їх групою?

а) Primavera Enterprise;

б) Primavera Expedition;

в) Sure Trak Project Management;

г) PrimeContract.

### *1 рівень*

1. До якої групи суб'єктів інноваційного процесу відносяться фірми, котрі випускають нові вироби, які вже морально застаріли?

а) рання більшість;

б) ранні реципієнти;

в) новатори;

г) ті, що відстають.

2. Яка фаза життєвого циклу продукту характеризується вичерпанням системою свого потенціалу подальшого зростання та наближенням до зрілості?

а) деструктуризація;

б) стабілізація;

в) утвердження;

г) спрощення.

3. Яка частина бізнес-плану проекту містить інформацію про ціни, цінову політику, канали реалізації, рекламу?

а) аналіз ринку;

б) аналіз стану справ у галузі;

в) план маркетингу;

г) фінансовий план.

4. Якою абревіатурою позначається такий дисконтний критерій, як індекс прибутковості?

а) PI;

б) PBP;

в) IRR;

г) NPV.

5. За яким критерієм проектні ризики можна поділити на низькі, помірні, сильні, катастрофічні?

а) формою впливу;

б) вагою прояву;

в) рівнем прояву;

г) ступенем передбачуваності.

6. Як називаються підрядні торги без участі у будь-якій формі оферентів у процедурі торгів і сповіщенням про результати торгів тільки переможця?

а) з попередньою кваліфікацією;

б) закриті;

в) одиничні;

г) негласні.

7. Як у програмі Microsoft Project називається така форма подання інформації, як таблиця зведених даних щодо завантаження ресурсів?

а) Resource Graph;

б) Resource Sheet;

в) Resource Usage;

г) Task Usage.

8. Як у програмі Microsoft Project називається фільтр, умовою формування якого є підсумкові роботи?

а) Summary Tasks;

б) Completed Tasks;

в) Top Level Tasks;

г) Milestones.

9. У якому звіті програми Microsoft Project відображається таблиця зіставлення планових вартісних показників робіт із поточними звітними даними?

а) Overbudget Resource;

б) Overbudget Tasks;

в) Earned Values;

г) Budget.

10. Яка комп'ютерна програма призначена для забезпечення постачань ресурсів за проектом?

а) Primavera Enterprise;

б) PrimeContract;

в) Sure Trak Project Management;

г) Primavera Expedition.

### *1 рівень*

1. За якою класифікаційною ознакою інновації поділяються на продуктові та процесові?

а) за типом новизни для ринку;

б) залежно від технологічних параметрів;

в) за розповсюдженістю;

г) за місцем у системі.

2. Яка фаза життєвого циклу продукту характеризується початком «в'янення» системи?

а) спрощення;

б) падіння;

в) вихід;

г) деструктуризація.

3. Яка частина бізнес-плану проекту містить інформацію про потенційних споживачів результатів, потенційних конкурентів, обсяг ринку і подальший його стан, передбачувану долю ринку?

а) план маркетингу;

б) аналіз стану справ у галузі;

в) зміст проекту, що пропонується;

г) аналіз ринку.

4. Який процес управління вартістю проекту полягає у визначенні того, які ресурси та в якій кількості необхідні для виконання робіт проекту?

а) визначення бюджету;

б) контроль вартості;

в) планування ресурсів;

г) оцінка вартості.

5. За яким критерієм проектні ризики можна поділити на ретроспективні, поточного періоду, майбутнього періоду?

а) часом прояву;

б) регулярністю;

в) ступенем передбачуваності;

г) рівнем прояву.

6. Як називаються підрядні торги за участю оферентів або їх представників у процедурі торгів і з оголошенням їх результатів?

а) змішані;

б) гласні;

в) відкриті;

г) національні.

7. Як у програмі Microsoft Project називається така форма подання інформації, як лінійна діаграма ходу робіт?

а) PERT Chart;

б) Resource Graph;

в) Gantt Chart;

г) Tracking Gantt.

8. Як у програмі Microsoft Project називається фільтр, умовою формування якого є роботи, ідентифікаційні номери яких належать до заданого користувачем діапазону?

а) Summary Tasks;

б) Tasks with Attachments;

в) Tasks Range...;

г) Date Range... .

9. У якому звіті програми Microsoft Project відображається таблиця вартісних показників ресурсів у комбінації із фільтром щодо ресурсів, обсяг витрат на які перевищує визначений у базовому плані?

а) Overbudget Tasks;

б) Overbudget Resource;

в) Budget;

г) Earned Values.

10. Яка комп'ютерна програма є системою календарного планування та контролю, що призначена для управління реалізацією як окремих проектів, так і складних проектних програм?

а) Open Plan;

б) Cobra;

в) WelcomHome;

г) Project Expert.

## *1 рівень*

1. За якою класифікаційною ознакою інновації поділяються на радикальні, такі, що поліпшують, модифікаційні?

а) залежно від глибини змін, що вносяться;

б) за місцем у виробничому циклі;

в) за спадковістю;

г) за охопленням очікуваної долі ринку.

2. Яка фаза життєвого циклу продукту характеризується появою перших симптомів того, що система пройшла апогей свого розвитку?

а) падіння;

б) стабілізація;

в) спрощення;

г) вихід.

3. Яка частина бізнес-плану проекту містить інформацію про кінцевий результат, технологію, ліцензії, патентні права?

а) виробничий план;

б) зміст проекту, що пропонується;

в) вступна частина;

г) аналіз ринку.

4. Який процес управління вартістю проекту полягає у визначенні приблизної вартості ресурсів, потрібних для виконання робіт проекту?

а) визначення бюджету;

б) планування ресурсів;

в) контроль вартості;

г) оцінка вартості.

5. За яким критерієм проектні ризики можна поділити на передбачувані з високо та малою ймовірністю, непередбачувані?

а) складністю;

б) формою впливу;

в) залежно від місця виявлення;

г) ступенем передбачуваності.

6. Як називаються підрядні торги за участю в них в ролі оферентів тільки тих претендентів, які успішно пройдуть попередній відбір за критеріями, визначеними організатором торгів?

а) первинні;

б) закриті;

в) з попередньою кваліфікацією;

г) конкурентні.

7. Як у програмі Microsoft Project називається така форма подання інформації, як таблиця даних щодо завантаження ресурсів із розбивкою між роботами?

а) Task Usage;

б) Resource Usage;

в) Resource Graph;

г) Resource Sheet.

8. Як у програмі Microsoft Project називається фільтр, умовою формування якого є роботи, що використовують певну групу ресурсів?

а) Incomplete Tasks;

б) Resource Group...;

в) Using Resource...;

г) Completed Tasks.

9. Який показник у програмі Microsoft Project відображає величину фактичних витрат, обчислену для поточної дати на підставі значень обсягу виконаних робіт, встановлених значень тарифів, а також фіксованих витрат?

а) CV (Cost Variance);

б) BCWS (Budget Cost of Work Scheduled);

в) BCWP (Budget Cost of Work Performed);

г) ACWP (Actual Cost of Work Performed).

10. Яка комп'ютерна програма є системою управління бюджетом проектів?

а) Project Expert;

б) Open Plan;

в) Cobra;

г) WelcomHome.

### *1 рівень*

1. За якою класифікаційною ознакою інновації поділяються на технологічні, виробничі, економічні, торгові, соціальні, галузі управління?

а) за спадковістю;

б) за розповсюдженістю;

в) із урахуванням сфер діяльності підприємств;

г) за місцем у виробничому циклі.

2. Яка фаза життєвого циклу продукту характеризується зниженням більшості суттєвих показників життєдіяльності системи?

а) деструктуризація;

б) вихід;

в) спрощення;

г) падіння.

3. Яка частина бізнес-плану проекту містить інформацію про поточну ситуацію та тенденції розвитку галузі, напрями й завдання проекту?

а) аналіз стану справ у галузі;

б) зміст проекту, що пропонується;

в) аналіз ринку;

г) вступна частина.

4. Який процес управління вартістю проекту полягає у складанні кошторису для кожної роботи проекту?

а) контроль вартості;

б) визначення бюджету;

в) планування ресурсів;

г) оцінка вартості.

5. За яким критерієм проектні ризики можна поділити на систематичні та несистематичні?

а) інтенсивністю прояву наслідків;

б) часом прояву;

в) регулярністю;

г) ступенем передбачуваності.

6. Як називаються підрядні торги за участю в ролі оферентів тільки тих організацій (осіб), яких запросив організатор торгів?

а) закриті;

б) з попередньою кваліфікацією;

в) негласні;

г) одиничні.

7. Як у програмі Microsoft Project називається така форма подання інформації, як календарний розпис?

а) Resource Usage;

б) Calendar;

в) Task Usage;

г) Resource Graph.

8. Як у програмі Microsoft Project називається фільтр, умовою формування якого є роботи, котрі повинні розпочатися протягом деякого визначеного користувачем діапазону часу?

а) Milestones;

б) Tasks with Fixed Dates;

в) In Progress Tasks;

г) Should Start By....

9. Який показник у програмі Microsoft Project відображає оцінку планової величини витрат стосовно конкретної роботи або графіка в цілому на заданий момент часу?

а) BCWP (Budget Cost of Work Performed);

б) ACWP (Actual Cost of Work Performed);

в) BCWS (Budget Cost of Work Scheduled);

г) CV (Cost Variance).

10. До складу якої комп'ютерної програми входить модуль «Директор управління проектами»?

а) Cobra;

б) Project Expert;

в) Open Plan;

г) WelcomHome.

### *1 рівень*

1. За якою класифікаційною ознакою інновації поділяються на одиничні та дифузні?

а) за охопленням очікуваної долі ринку;

б) за місцем у виробничому циклі;

в) за розповсюдженістю;

г) за інноваційним потенціалом.

2. Яка фаза життєвого циклу продукту характеризується завершенням процесу зниження більшості значущих показників життєдіяльності системи?

а) спрощення;

б) вихід;

в) стабілізація;

г) падіння.

3. Яка частина бізнес-плану проекту містить назву й адресу фірми, інформацію про засновників, мету та вартість проекту, потребу у фінансах?

а) організаційний план;

б) фінансовий план;

в) зміст проекту, що пропонується;

г) вступна частина.

4. Який процес управління вартістю проекту полягає у контролі за змінами в бюджеті проекту?

а) контроль вартості;

б) визначення бюджету;

в) оцінка вартості;

г) планування ресурсів.

5. За яким критерієм проектні ризики можна поділити на ризики випадкових і шкідливих дій?

а) ступенем контролю;

б) вагою прояву;

в) характером причин, що їх викликають;

г) складністю.

6. Як називаються підрядні торги за участю в ролі оферентів усіх, хто бажає?

а) конкурентні;

б) відкриті;

в) гласні;

г) міжнародні.

7. Як у програмі Microsoft Project називається така форма подання інформації, як лінійна діаграма?

а) PERT Chart;

б) Tracking Gantt;

в) Resource Graph;

г) Gantt Chart.

8. Як у програмі Microsoft Project називається фільтр, умовою формування якого є незакінчені роботи?

а) Incomplete Tasks;

б) Critical;

в) Unstarted Tasks;

г) Tasks with Attachments.

9. Який показник у програмі Microsoft Project відображає оцінку планової величини витрат стосовно конкретної роботи або графіка в цілому на заданий момент часу на підставі передбаченої базовим планом готовності роботи?

а) ACWP (Actual Cost of Work Performed);

б) BCWP (Budget Cost of Work Performed);

в) BCWS (Budget Cost of Work Scheduled);

г) SV (Schedule Variance).

10. Яка комп'ютерна програма є web-орієнтованим інструментом для створення віртуального офісу проекту, що дозволяє значно підвищити якість комунікацій між членами команди менеджера проекту?

а) Project Expert;

б) Open Plan;

в) Cobra;

г) WelcomHome.

### *1 рівень*

1. За якою класифікаційною ознакою інновації поділяються на сировинні, такі, що забезпечують, продуктові?

а) за типом новизни для ринку;

б) за спадковістю;

в) за місцем у системі;

г) за місцем у виробничому циклі.

2. Яка фаза життєвого циклу продукту характеризується зупинкою всіх процесів життєдіяльності системи?

а) деструктуризація;

б) вихід;

в) падіння;

г) спрощення.

3. На якому рівні управління проектом використовуються системи збирання й оброблення даних про фінансовий і виробничий стан проекту?

а) четвертому;

б) третьому;

в) першому;

г) другому.

4. Який метод оцінки вартості означає використання фактичної вартості попередньої аналогічної роботи як оцінки вартості майбутньої роботи?

а) оцінка «зліва-направо»;

б) оцінка на підставі аналогів;

в) параметричне моделювання;

г) оцінка «знизу-вгору».

5. За яким критерієм проектні ризики можна поділити на часткові, системні, сукупний?

а) складністю;

б) рівнем прояву;

в) інтенсивністю прояву наслідків;

г) залежно від місця виявлення.

6. Як називаються підрядні торги за участю вітчизняних оферентів?

а) конкурентні;

б) гласні;

в) національні;

г) первинні.

7. Як у програмі Microsoft Project називається така форма подання інформації, як діаграма Гантта?

а) Resource Graph;

б) Gantt Chart;

в) Tracking Gantt;

г) PERT Chart.

8. Як у програмі Microsoft Project називається фільтр, умовою формування якого є роботи-віхи, що визначають ключові події?

а) Critical;

б) Tasks with Attachments;

в) Tasks with Fixed Dates;

г) Milestones.

9. Який показник у програмі Microsoft Project визначає величину відхилення фактичних витрат за певною роботою або графіком у цілому від планових показників?

а) SV (Schedule Variance);

б) ACWP (Actual Cost of Work Performed);

в) CV (Cost Variance);

г) BCWP (Budget Cost of Work Performed).

10. Яка комп'ютерна програма надає користувачам можливість застосування в проектах необмеженої кількості компонентів вартості?

а) Spider Project Professional;

б) PrimeContract;

в) Sure Trak Project Management;

г) Open Plan.

## *1 рівень*

1. За якою класифікаційною ознакою інновації поділяються на такі, що заміщують, скасовують, повертають, відкривають, ретровведення?

а) за охопленням очікуваної долі ринку;

б) за спадковістю;

в) за розповсюдженістю;

г) за місцем у системі.

2. Яка фаза життєвого циклу продукту характеризується використанням системи в іншій якості або утилізації за спеціальною технологією?

а) спрощення;

б) вихід;

в) деструктуризація;

г) падіння.

3. На якому рівні управління проектом використовуються системи, які надають команді проекту інформацію щодо відхилень?

а) другому;

б) першому;

в) четвертому;

г) третьому.

4. Який метод оцінки вартості включає використання властивостей математичної моделі для прогнозу вартості проекту?

а) оцінка «згори-вниз»;

б) оцінка «знизу-вгору»;

в) вартісне моделювання;

г) параметричне моделювання.

5. За яким критерієм проектні ризики можна поділити на ризики прямих і непрямих втрат?

а) залежно від місця виявлення;

б) формою впливу;

в) рівнем прояву;

г) складністю.

6. Як називаються підрядні торги за участю вітчизняних й іноземних оферентів?

а) гласні;

б) конкурентні;

- в) змішані;
- г) міжнародні.

7. Як у програмі Microsoft Project при форматуванні називається такий текстовий елемент екрана, як роботи, що лежать на критичному шляху?

а) Critical Tasks;

б) Summary Tasks;

в) Noncritical Tasks;

г) Marked Tasks.

8. Як у програмі Microsoft Project називається фільтр, умовою формування якого є роботи, що відносяться до заданого користувачем діапазону дат?

а) Should Start By...;

б) Date Range...;

в) Tasks with Attachments;

г) Tasks with Fixed Dates.

9. Який показник у програмі Microsoft Project визначає різницю між запланованим і досягнутим рівнями витрат в аналогічних показниках?

а) BCWP (Budget Cost of Work Performed);

б) CV (Cost Variance);

в) BCWS (Budget Cost of Work Scheduled);

г) SV (Schedule Variance).

10. Яка комп'ютерна програма призначена для розробки ділового плану?

а) Sure Trak Project Management;

б) Primavera Enterprise;

в) Project Expert;

г) Cobra.

### *1 рівень*

1. За якою класифікаційною ознакою інновації поділяються на локальні, системні, стратегічні?

а) за охопленням очікуваної долі ринку;

б) за інноваційним потенціалом;

в) за місцем у системі;

г) за розповсюдженістю.

2. До якої групи процесів управління проектами відноситься усвідомлення того, з чого має починатися проект або його фаза, і як здійснити цей початок?

а) виконання;

б) планування;

в) здійснення контролю;

г) ініціації.

3. На якому рівні управління проектом використовуються системи даних для планування, контролю й оперативного регулювання проекту?

а) першому;

б) другому;

в) третьому;

г) четвертому.

4. Який метод оцінки вартості полягає в оцінці вартості окремих елементів робіт і подальшому їх підсумовуванні для отримання результату щодо проекту в цілому?

а) параметричне моделювання;

б) оцінка «знизу-вгору»;

в) оцінка «згори-вниз»;

г) оцінка на підставі аналогів.

5. За яким критерієм проектні ризики можна поділити на такі, що викликають втрачену вигоду, шкоду, втрати, банкрутство?

а) рівнем прояву;

б) вагою прояву;

в) формою впливу;

г) складністю.

6. Як називаються підрядні торги за участю виключно іноземних оферентів?

а) закриті;

б) негласні;

в) міжнародні;

г) конкурентні.

#### *2 рівень*

7. Як у програмі Microsoft Project при форматуванні називається такий текстовий елемент екрана, як роботи, що не лежать на критичному шляху?

а) Noncritical Tasks;

б) Marked Tasks;

в) Summary Tasks;

г) Critical Tasks.

8. Як у програмі Microsoft Project називається фільтр, умовою формування якого є роботи, що виконуються, але не закінчені?

а) Summary Tasks;

б) Incomplete Tasks;

в) Date Range...;

г) In Progress Tasks.

9. Яка складова показника повної суми витрат на реалізацію проекту ProjectCost у програмі Microsoft Project відображає потребу в фінансових ресурсах для виконання *і*-ї роботи?

а) Costi/Usej;

б) Unitsij;

в) Costi;

г) FixedCost<sub>i</sub>.

10. Недоліком якої комп'ютерної програми є ігнорування можливих обмежень у використанні ресурсів?

а) Spider Project Professional;

б) WelcomHome;

в) PrimeContract;

г) Project Expert.

### *1 рівень*

1. Яким етапом інноваційного процесу є проведення пошукових науково-дослідних робіт?

а) четвертим;

б) першим;

в) другим;

г) третім.

2. До якої групи процесів управління проектами відноситься створення та підтримка працездатної схеми виконання завдань проекту, зафіксованих раніше?

а) ініціації;

б) планування;

в) виконання;

г) здійснення контролю.

3. На якому рівні управління проектом використовуються інформаційні системи для розроблення моделей перспективного розвитку проекту?

а) четвертому;

б) другому;

в) першому;

г) третьому.

4. Який дисконтний критерій розраховується як різниця між зведеними вартостями всіх грошових надходжень і витратами, пов'язаними з реалізацією проекту?

а) PI;

б) PBP;

в) NPV;

г) IRR.

5. За яким критерієм проектні ризики можна поділити на ризики основного, допоміжних і обслуговуючих виробництв?

а) складністю;

б) залежно від джерела виникнення;

в) рівнем прояву;

г) видом виробництва.

6. Як називаються підрядні торги, що призначаються другий і наступні рази стосовно певного предмету торгів певного об'єкта торгів?

а) повторні;

б) гласні;

в) змішані;

г) конкурентні.

# *2 рівень*

7. Як у програмі Microsoft Project при форматуванні називається такий текстовий елемент екрана, як складені роботи?

а) Milestone Tasks;

б) Marked Tasks;

в) Summary Tasks;

г) Project Summary Task.

8. Як у програмі Microsoft Project називається фільтр, умовою формування якого є роботи із перевитратою коштів?

а) Resource Group...;

б) Using Resource...;

в) Work Overbudget;

г) Cost Overbudget.

9. Яка складова показника повної суми витрат на реалізацію проекту ProjectCost у програмі Microsoft Project відображає прямі витрати на виконання *і*-ї роботи?

а) Costi;

б) FixedCosti;

в) Unitsij;

г) Cost<sub>i</sub>/Use<sub>i</sub>.

10. В якій комп'ютерній програмі відсутній блок вирівнювання ресурсів?

а) Sure Trak Project Management;

б) Primavera Enterprise;

в) Project Expert;

г) Cobra.

1. Яким етапом інноваційного процесу є виконання прикладних науково-дослідних робіт?

а) четвертим;

б) першим;

в) третім;

г) другим.

2. До якої групи процесів управління проектами відноситься координування штатів виконавців та інших ресурсів, потрібних для реалізації плану?

а) виконання;

б) ініціації;

в) здійснення контролю;

г) планування.

3. Який загальний принцип планування передбачає здатність системи прогнозувати та враховувати можливі зміни, збурення зовнішніх факторів і їх наслідки?

а) оптимальність;

б) гнучкість;

в) безперервність;

г) стабільність.

4. Який дисконтний критерій є нормою дисконту, за якої зведена вартість очікуваних від проекту грошових надходжень дорівнює зведеній вартості пов'язаних із проектом витрат?

а) PBP;

б) NPV;

в) IRR;

г) PI.

5. За яким критерієм проектні ризики можна поділити на зовнішні та внутрішні?

а) залежно від місця виявлення;

б) ступенем контролю;

в) формою впливу;

г) рівнем прояву.

6. Як називаються підрядні торги, що призначаються вперше стосовно певного предмету торгів певного об'єкта торгів?

а) з попередньою кваліфікацією;

б) відкриті;

в) одиничні;

г) первинні.

### *2 рівень*

7. Як у програмі Microsoft Project при форматуванні називається такий текстовий елемент екрана, як віхи (події)?

а) Project Summary Task;

б) Milestone Tasks;

в) Marked Tasks;

г) Summary Tasks.

8. Як у програмі Microsoft Project називається фільтр, умовою формування якого є роботи критичного шляху?

а) Milestones;

б) Cost Overbudget;

в) Critical;

г) Summary Tasks.

9. Яка складова показника повної суми витрат на реалізацію проекту ProjectCost у програмі Microsoft Project відображає витрати на разове використання *j*-го ресурсу при виконанні *і*-ї роботи?

а) Costi;

б) FixedCosti;

в) Unitsij;

г) Cost<sub>i</sub>/Use<sub>i</sub>.

10. Недоліком якої комп'ютерної програми є ігнорування кількості призначених ресурсів на виконання операцій проекту?

а) PrimeContract;

б) WelcomHome;

в) Spider Project Professional;

г) Project Expert.

### *1 рівень*

1. Яким етапом інноваційного процесу є виконання дослідноконструкторських робіт?

а) першим;

б) другим;

в) третім;

г) четвертим.

2. До якої групи процесів управління проектами відноситься перевірка того, як завдання проекту розв'язуються на тлі постійного контролю виконання?

а) планування;

б) ініціації;

в) здійснення контролю;

г) виконання.

3. Який загальний принцип планування полягає в моніторингу, контролі та, за потреби, актуалізації планових рішень?

а) системність;

б) оптимальність;

в) комплексність;

г) безперервність.

4. Який дисконтний критерій є періодом, потрібним для відшкодування первинного капіталу шляхом накопичених чистих потоків реальних грошей, що згенеровані проектом?

а) PBP;

б) IRR;

 $\mathbf{B}$ )  $\mathbf{PI}$ ;

г) NPV.

5. За яким критерієм проектні ризики можна поділити на природно-кліматичні, технічні, виробничі, економічні, ринкові, фінансові, соціальні, політичні, інноваційні, регіональні, галузеві, шкідливих дій?

а) формою впливу;

б) залежно від джерела виникнення;

в) залежно від місця виявлення;

г) рівнем прояву.

6. Як називаються підрядні торги, де бере участь один оферент?

а) одиничні;

б) закриті;

в) первинні;

г) негласні.

### *2 рівень*

7. Як у програмі Microsoft Project при форматуванні називається такий текстовий елемент екрана, як позначені роботи?

а) Milestone Tasks;

б) Marked Tasks;

в) Project Summary Task;

г) Summary Tasks.

8. Як у програмі Microsoft Project називається фільтр, умовою формування якого є всі роботи?

а) Completed Tasks;

б) Summary Tasks;

в) Tasks with Attachments;

г) All Tasks.

9. Яка складова показника повної суми витрат на реалізацію проекту ProjectCost у програмі Microsoft Project відображає тарифну годинну ставку для ресурсів *j*-го виду?

а) Costi/Usej;

б) MaxUnitsj;

в) StandardRatej;

г) OvertimeRate<sub>i</sub>.

10. Яку комп'ютерну програму доцільно використовувати для зовсім малих проектів?

а) Primavera Expedition;

б) Project Expert;

в) Open Plan;

г) PrimeContract.

1. Яким етапом інноваційного процесу є освоєння виробництва нової продукції?

а) четвертим;

б) третім;

в) другим;

г) першим.

2. До якої групи процесів управління проектами відноситься формалізація прийняття проекту та доведення його до логічного завершення?

а) виконання;

б) здійснення контролю;

в) планування;

г) закриття.

3. Який загальний принцип планування забезпечується незмінністю основних цілей і обмежень проекту, його життєздатністю й адаптивністю системи?

а) цілеспрямованість;

б) багатофункціональність;

в) стабільність;

г) несуперечливість.

4. Який дисконтний критерій вказує відносну прибутковість проекту?

а) NPV;

б) PI;

в) IRR;

г) PBP.

5. За яким критерієм проектні ризики можна поділити на ризики відповідальності учасників проекту та зупинки виробництва?

а) вагою прояву;

б) ступенем контролю;

в) залежно від відношень стосовно використання цінностей;

г) видом виробництва.

6. Як називаються підрядні торги, де беруть участь два оференти чи більше?

а) змішані;

б) відкриті;

в) конкурентні;

г) міжнародні.

7. Як у програмі Microsoft Project при форматуванні називається такий текстовий елемент екрана, як складена робота – заголовок проекту?

а) Project Summary Task;

б) Summary Tasks;

в) Marked Tasks;

г) Milestone Tasks.

8. Як у програмі Microsoft Project називається фільтр, умовою формування якого є закінчені роботи?

а) Tasks with Attachments;

б) Completed Tasks;

в) Summary Tasks;

г) Tasks with Fixed Dates.

9. Яка складова показника повної суми витрат на реалізацію проекту ProjectCost у програмі Microsoft Project відображає кількість одиниць ресурсу *j*-го виду, призначених для *і*-ї роботи?

а) Costi/Usej;

б) MaxUnitsj;

в) FixedCosti;

г) Units<sub>ij</sub>.

10. В якій комп'ютерній програмі відсутній блок стиснення тривалості?

а) Project Expert;

б) WelcomHome;

в) Sure Trak Project Management;

г) Spider Project Professional.

#### **РЕКОМЕНДОВАНА ЛІТЕРАТУРА**

1. *Кучеренко В. Р.* Управління діловими проектами : [навч. посіб.] / В. Р. Кучеренко, О. С. Маркітан. – К. : Центр навч. л-ри, 2005. – 280 с.

2. *Пономаренко Л. А.* Комп'ютерні технології управління інноваційними проектами : [підручник] / Л. А. Пономаренко. – К. : Київ. нац. торг.-екон. ун-т, 2001. – 424 с. Навчально-методичне видання

**Тоцька** Олеся Леонтіївна

## **ЕКОНОМІКО-МАТЕМАТИЧНІ МОДЕЛІ ТА МЕТОДИ, ІНФОРМАЦІЙНІ ТЕХНОЛОГІЇ УПРАВЛІННЯ ПРОЕКТАМИ**

*Методичні вказівки до самостійної роботи*

Друкується в авторській редакції

Формат 60х84 1/16. Обсяг 3,25 ум. друк. арк., 2,64 обл.-вид. арк. Наклад 50 пр. Зам. 4. Видавець і виготовлювач – Вежа-Друк (м. Луцьк, вул. Винниченка, 14, тел. (0332) 29-90-65). Свідоцтво Держ. комітету телебачення та радіомовлення України ДК № 4607 від 30.08.2013 р.